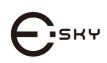

## **USB BARCODE SCANNER**

Model: ES015

www.eskynow.us.

# Output Mode

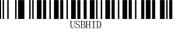

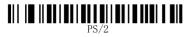

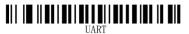

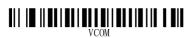

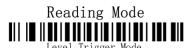

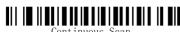

-4-

#### Technical parameters

| Voltage                    | DC 5V ± 5%                                                                                                    |
|----------------------------|----------------------------------------------------------------------------------------------------|
| Current                    | 100mA (Idle Current < 40mA)                                                                                                    |
| Light Source               | 650 - 670nm (visible)                                                                                                    |
| Scanner Type               | Bi-directional                                                                                                    |
| Scan Rate                  | 200 scans per second                                                                                                    |
| Print Contrast             | 30% minimum reflective difference                                                                                                    |
| Resolution                 | 0.10mm (4mil) PCS0.9                                                                                                    |
| Reading Distance           | 2.5 - 600mm (100% UPC/EAN)                                                                                                    |
| Scanning<br>Angle          | Inclination angle 45°, Elevation angle 65°                                                                                                    |
| Decode Capability          | Auto discriminates: UPC/EAN, UPC/EAN with Supplemental, UCC/EAN 128, Code 39, Code 39 Full ASCII, Trioptic Code 39, Code 128, Code 128 Full ASCII, Codabar, Interleaved 2 of 5, Discrete 2 of 5, Code 93, MSI, Code 11, RSS variants, Chinese 2 of 5 |
| Interfaces Supported       | Keyboard Wedge, RS232, USB                                                                                                    |
| Operating Temperature      | 0°C - 50°C / 32°F to 122°F                                                                                                    |
| Storage Temperature        | -40°C - 70°C / -40°F to 158°F                                                                                                    |
| Relative Humidity          | 5% - 95% (non condensing)                                                                                                    |
| Anti-seismic               | 1.5m drop on concrete surface                                                                                                    |
| Ambient Light<br>Immunity  | Immune to direct exposure of<br>normal office and factory lighting<br>conditions, as well as direct<br>exposure to sunlight                                                                                                    |
| Electrostatic<br>Discharge | Conforms to ±15KV air discharge and ±8KV of contact discharge                                                                                                    |
| Dimensions                 | $170$ mm $\times 67$ mm $\times 43$ mm (L $\times$ W $\times$ H)                                                                                                    |
| Weight                     | 202g                                                                                                    |

-1-

### Package contents

- 1 x Barcode Scanner
- 1 x USB Cable
- 1 x User Manual
- 1 x Warranty Card

#### Operational Guide

#### a. How to scan barcode

- 1. Connect the barcode scanner to USB interface of PC via supplied USB cable. Then your computer will automatically install the USB driver within 2-5 seconds.
- 2. Place the barcode within scanning area. When its laser is activated, handheld the scanner to scan barcode (let the laser cover entire barcode, otherwise it won't be able to read out).

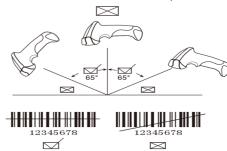

Keyboard Languages

Transmit Speed

Baud Rate

-5-

# 

-2-

Hand Shake 

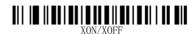

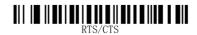

Data Bit

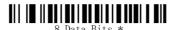

Stop Bit

1 Stop Bit \*

-6-

- 3. Reading distance of this scanner is 2.5 600mm, which has nothing to do with barcode size and
- 4. If the barcode has been successfully read out, there will be sound and light indication to prompt you. If no barcode detected, it will enter dormancy mode.
- 5. If barcode can't be decoded successfully, there may be decoding incompatibility of scanner.

#### b. How to Set up Scanner

Note: With "< >" symbol set is expressed as the default.

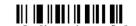

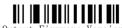

Output Firmware Version

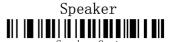

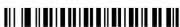

Speaker Off

-3-

Check Digit

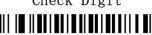

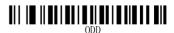

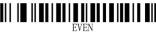

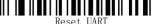

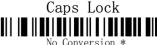

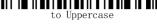

to Lowercase

-7-

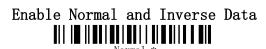

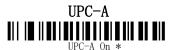

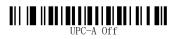

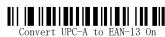

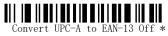

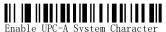

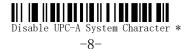

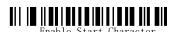

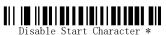

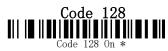

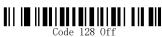

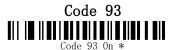

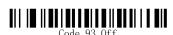

Interleaved 25 Interleaved 25 On \*

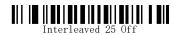

EAN-13

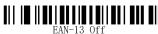

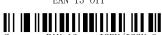

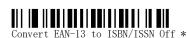

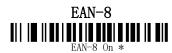

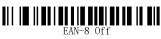

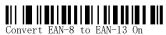

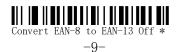

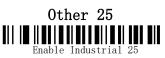

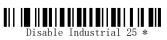

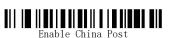

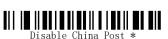

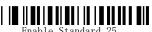

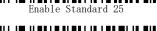

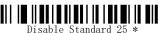

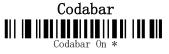

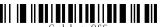

Codabar Off

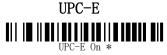

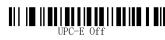

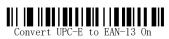

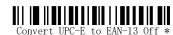

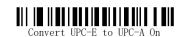

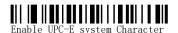

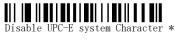

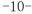

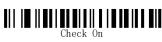

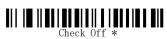

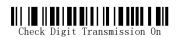

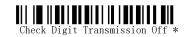

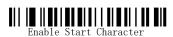

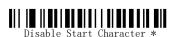

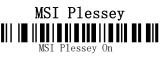

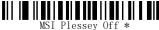

Code 39

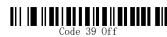

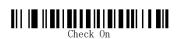

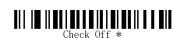

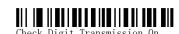

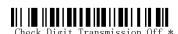

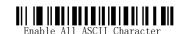

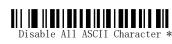

-11-

## ■ FAQs & Solutions

# 1. When reading barcode, the barcode data are

Slow down the transmission speed of barcode scanner.

## 2.Garbled or error character?

Set the barcode scanner keyboard in line with the use of keyboard.

#### 3.Can't read barcode?

Maybe this type of barcode decoder has been set as OFF.It is recommended to activate the settings.

#### 4.Barcode can't be identified after both keyboard and barcode being connected with PC?

Maybe this type of barcode decoder has been set as OFF.It is recommended to activate the settings.

#### 5. There is no prompt tone when barcode has already connected to the serial port of PC?

Serial port of PC is not provided with power. Please connect it to 5V power outlet.

#### 6. There is voice prompt but no data transmission after barcode scanning?

The interface may be wrong, please find right interface setting.